## **icacls - Server 2003 CLI Tool zum anzeigen, sichern und setzen von NTFS Dateisystem-Berechtigungen**

**icacls.exe ist ein CLI Tool (Command Line Interface) unter Server 2003, Vista und den die da noch kommen. Es ist praktisch wenn man für viele Dateien oder ganze Verzeichnissbäume sich mal die NTFS Dateisystem-Berechtigungen anzeigen lassen, sichern, zurücksichern oder setzen möchte.**

Die besten Tools gibts eben immernoch auf der Kommandozeilen-Ebene. Hier einige Beispiele:

## **Listet die ACL Liste aller Verzeichnisse im aktuellen Verzeichniss auf.**

icacls \*. /T /C

## **Sichert die ACL Listen ALLER Verzeichnisse und Dateien des aktuellen Verzeichnisses in eine Datei " filename.icacls "**

icacls \* /save filename.icacls /T /C /Q

## **Stellt die ACL Listen ALLER Verzeichnisse und Dateien des aktuellen Verzeichnisses aus einer ACL Sicherungsdatei " filename.icacls " wieder her.**

icacls . /restore filename.icacls

Wer mehr darüber wissen will schaut sich am besten mal die [Seiten von Microsoft](http://technet.microsoft.com/en-us/library/cc753525.aspx) an.

[Und HIER bei WinFAQ.de](http://www.winfaq.de/faq_html/Content/tip0500/onlinefaq.php?h=tip0725.htm)

— [Axel Werner](mailto:mail@awerner.homeip.net) 2008-10-06 22:21

[windows](https://www.awerner.myhome-server.de/doku.php?id=tag:windows&do=showtag&tag=windows), [server,](https://www.awerner.myhome-server.de/doku.php?id=tag:server&do=showtag&tag=server) [cli](https://www.awerner.myhome-server.de/doku.php?id=tag:cli&do=showtag&tag=cli), [acl,](https://www.awerner.myhome-server.de/doku.php?id=tag:acl&do=showtag&tag=acl) [icacls](https://www.awerner.myhome-server.de/doku.php?id=tag:icacls&do=showtag&tag=icacls)

From: <https://www.awerner.myhome-server.de/>- **Axel Werner's OPEN SOURCE Knowledge Base**

Permanent link: **<https://www.awerner.myhome-server.de/doku.php?id=it-artikel:windows:icacls-server-2003-cli-tool-zum-anzeigen-sichern-und-setzen-von-ntfs-dateisystem-berechtigungen>** Last update: **2022-08-31 12:30**

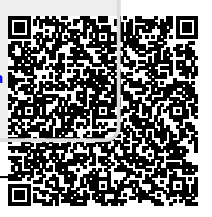